# Stat 411/511

### EXTRA SS F-TEST

Nov 6 2015

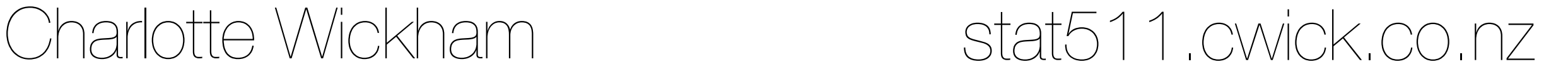

### Quiz #3

Today noon - Monday noon

Same format, two sections, 30mins each

Short answer you need to be able to do exp(x)

### **The ANOVA table**

a convenient way to lay the calculations out

**Display 5.10 p. 127**

Analysis of variance table: a test for equal mean percents of women in venires of seven judges; Spock data

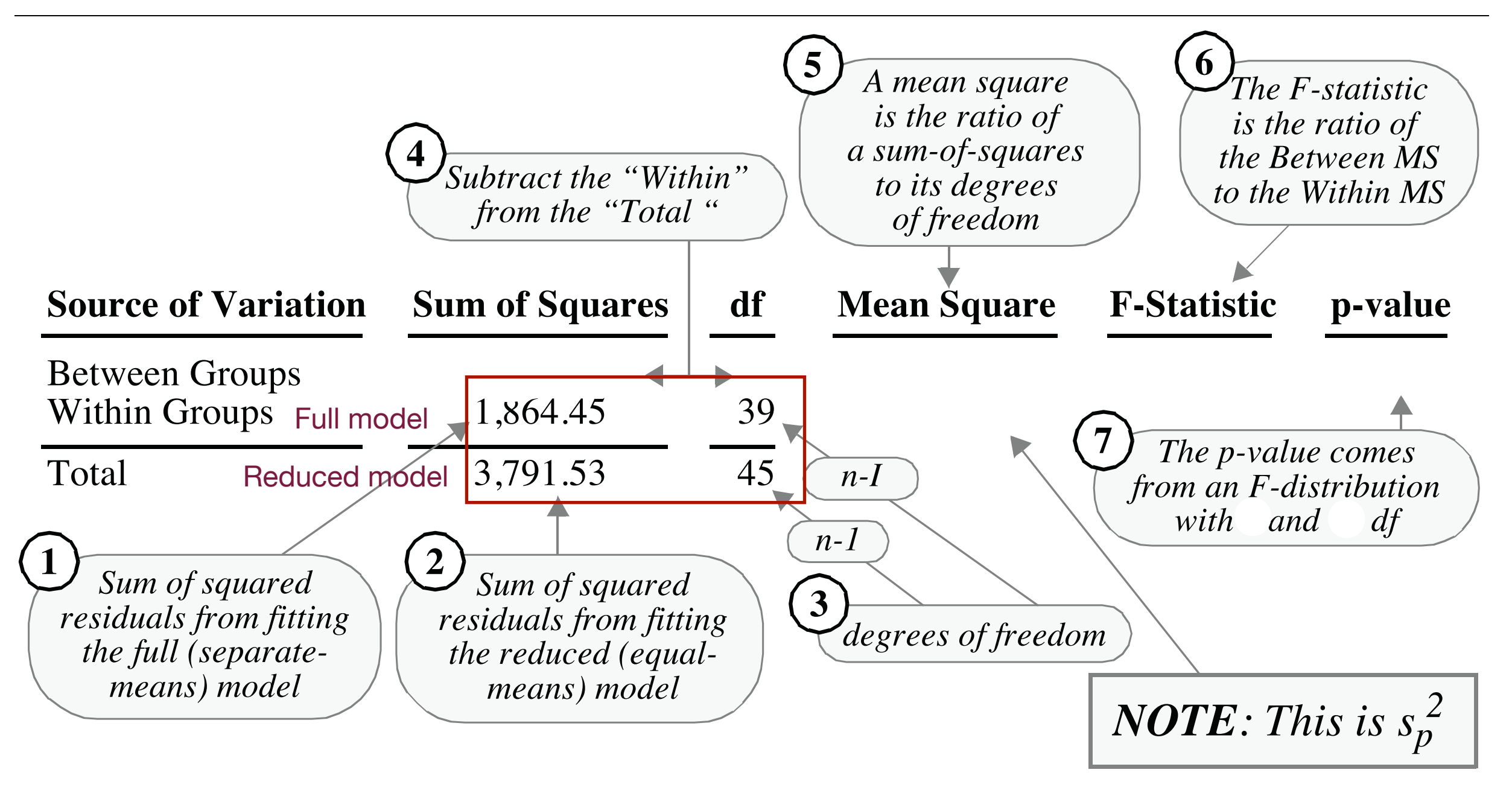

#### **The p-value is always one-sided for the F-test**

**Display 5.9 p. 126**

**Four F-distributions, having different degrees of freedom**

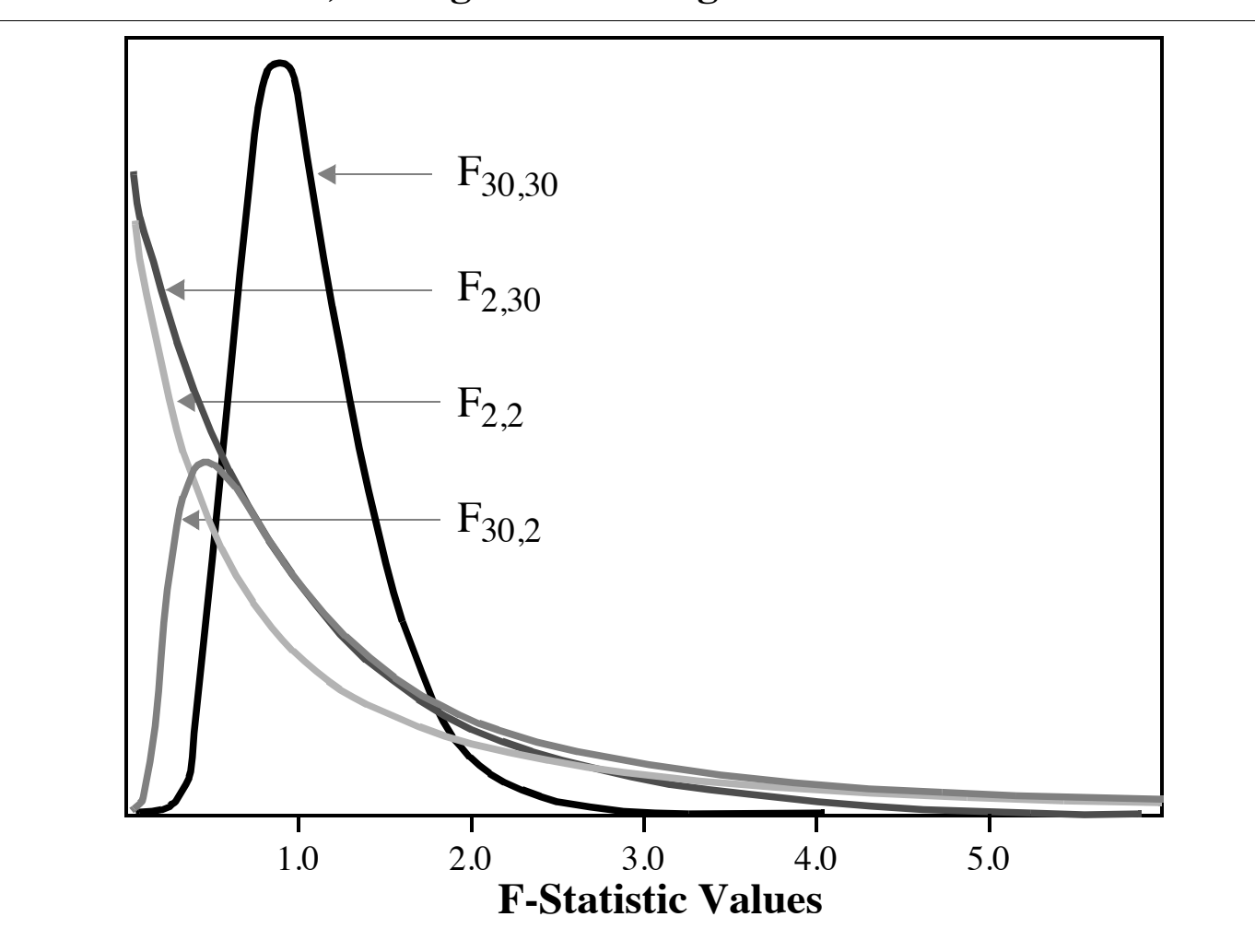

Large F stats give evidence against the null hypothesis.

We have convincing evidence that at least one judge has a different mean percentage of women on their venires (one-way Anova F test on 6 and 39 degrees of freedom, p-value = 0.00006).

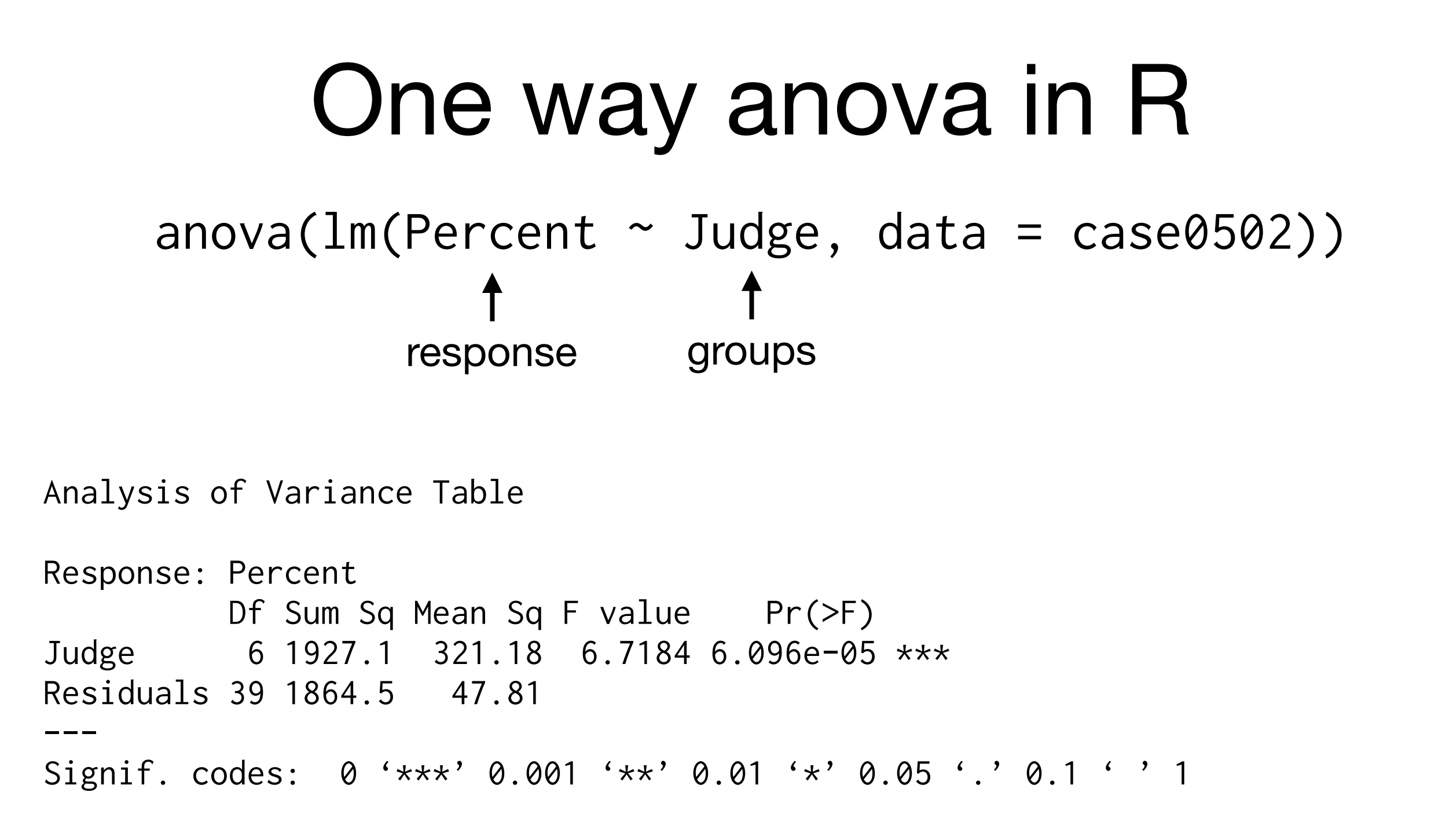

#### This will test the separate means model against the equal means model

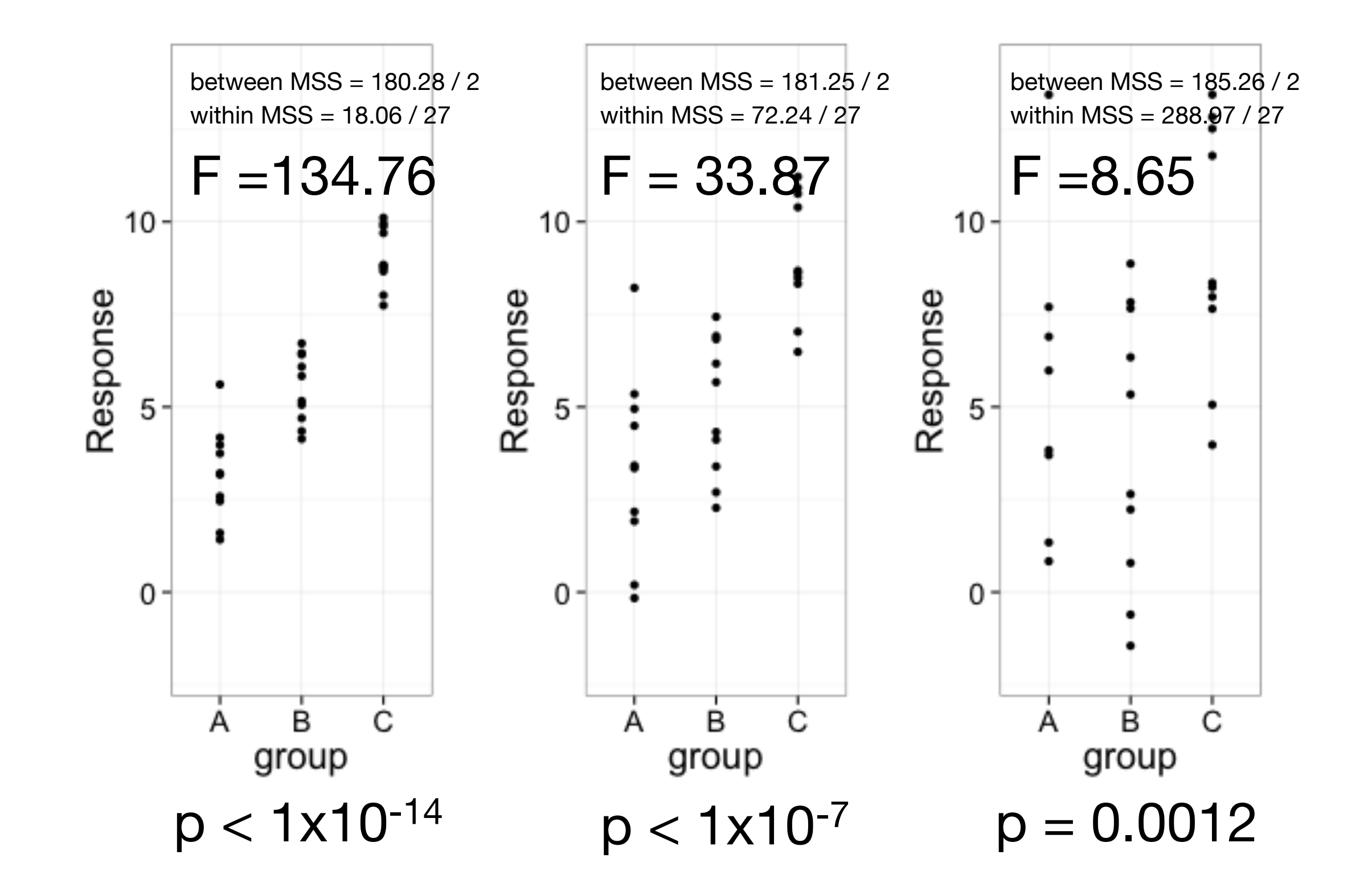

Which would you say gives more evidence of the groups coming from populations with different means?

## Spock's trial

There is evidence that at least one judge has a different mean percent of women. a one-way anova conclusion

But what we really want to argue is that Spock's judge has a different mean percent of women compared to all the other judges.

We argue this in two steps:

**Argument #1.** There's no evidence the other judges (A-F) have different mean percentage of women from each other. That means it makes sense to imagine they are all drawing venires at random from a population with mean percentage of women,  $\mu_0$ .

**Argument #2.** There is evidence that Spock's judge has mean percentage of women that is not the same as the other judges, i.e. it is not,  $\mu_0$ .

These aren't one-way anova conclusions, we still use the extra SS F-test to reach them, but with different full and reduced models.

An extra Sums of Squares F-test compares **two models**

**Full model**: a model that fully describes the set of alternatives. fit and find RSS and df

**Restricted model**: a restriction of the full model imposed by the null hypothesis.

fit and find RSS and df

### Extra SS F-statistic

- $F =$  Extra Sum of Squares/Extra degrees of freedom
	- $\sigma^2$ <sub>full</sub>  $\leftarrow$  squared pooled sd from full model find it from SS/df for full model

#### **Extra Sum of Squares** =

RSS from reduced model **-** RSS from full model =

reduction in residual sum of squares

#### **Extra degrees of freedom** =

df in reduced model **-** df in full model =

reduction in degrees of freedom

or how many **more** parameters does the full model have?

Under the **null** hypothesis (reduced model is true) the F-statistic has an F-distribution with  $v_1$  and  $v_2$ degrees of freedom.  $v1 = e$ xtra df,  $v2 = df$  of full model

**Null**: the population mean percentage of women is the same for all the **other** judges.

 $\mu_{\text{Spock}} = \mu_1,$   $\mu_A = \mu_B = \mu_C = \mu_D = \mu_E = \mu_F = \mu_0$ 

**Alternative:** at least one "other" judge has a different mean.

**Full model:** separate means for all judges.

**Null model:** two means, one for Spock, one for everyone else.

> # create new Spock or Not variable

> case0502\$two\_groups <- ifelse(case0502\$Judge == "Spock's", "Spock's", "Other")

> # find two group averages > case0502\$two\_group\_average <- with(case0502, ave(Percent, two\_groups))

> # sum of squared residuals > with(case0502, sum((Percent - two\_group\_average)^2)) [1] 2190.903

**Argument #1 Null**: the population mean percentage of women is the same for all the **other** judges.

### ANOVA Table

#### Sum of squared residuals d.f.

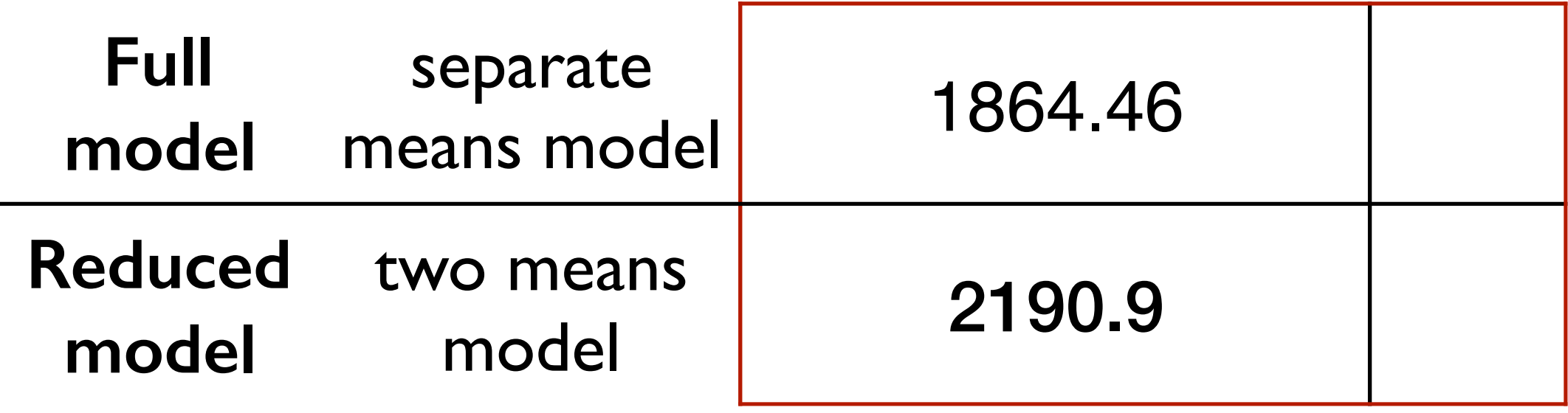

 $n = 46$  n - # parameters

**Argument #1 Null**: the population mean percentage of women is the same for all the **other** judges.

#### **Your turn: Find the F-statistic**

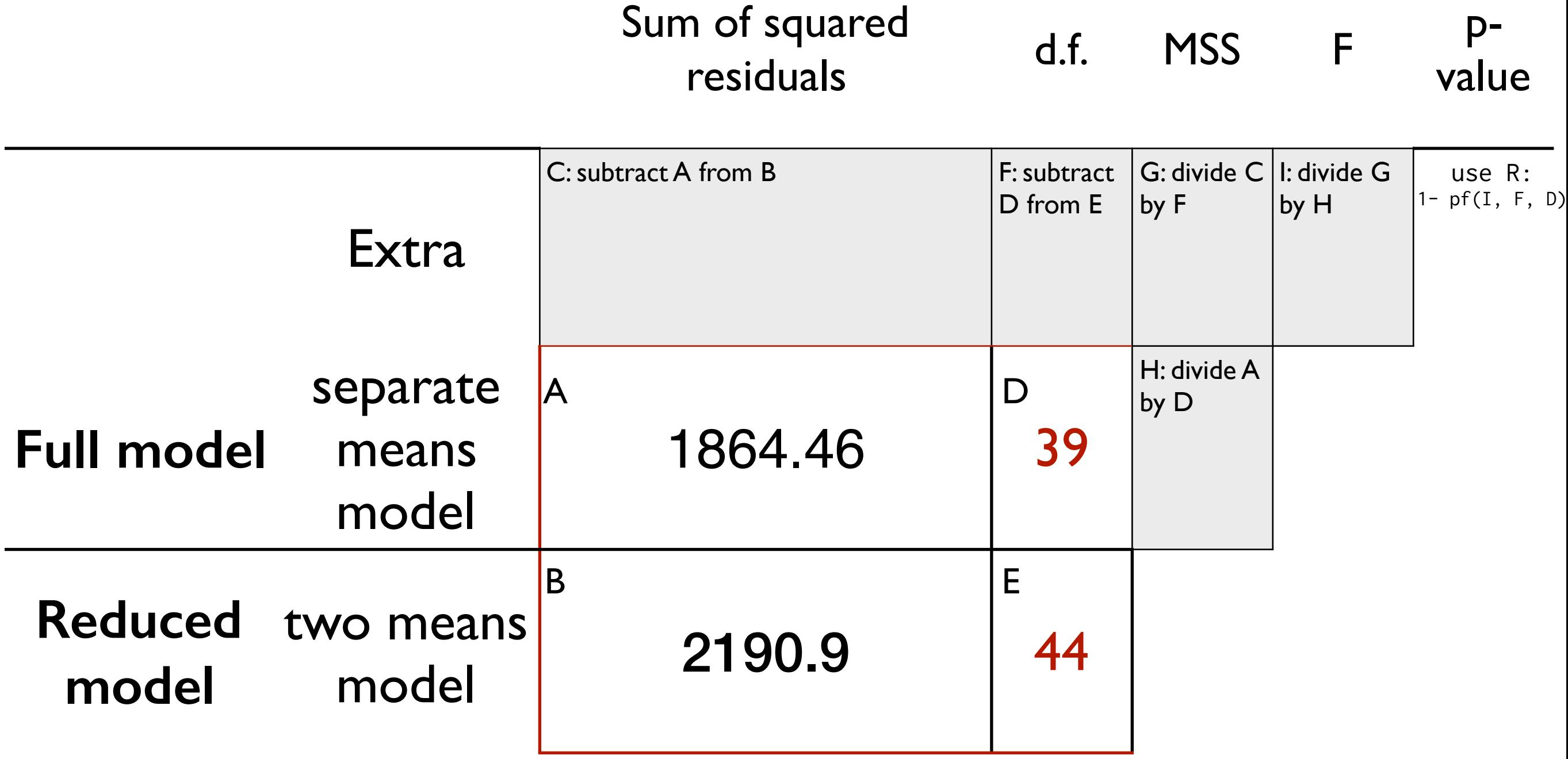

We have evidence that any of the **other** six judges have a different mean percentage of women on their venires (extra sum of squares F-test on and degrees of freedom,  $p$ -value  $=$ 

**Null**: the population mean percentage of women for Spock is the same as the mean for all the other judges.

 $\mu_1 = \mu_0$ 

**Reduced model:** there is **one** parameter, the mean for everyone. equal means model

**Full model:** there are **two** parameters, the mean for Spock's judge, the mean of all the other judges.

two means model

Argument #2 the population mean percentage of women for Spock is the same as the mean for all the other judges

### ANOVA Table

#### Sum of squared residuals d.f.

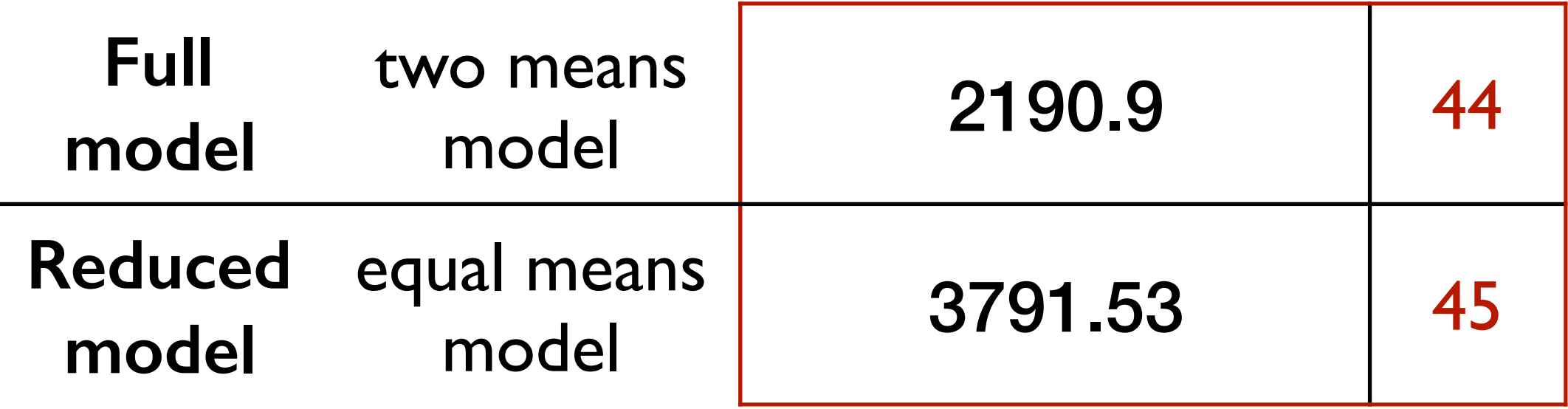

Argument #2 the population mean percentage of women for Spock is the same as the mean for all the other judges

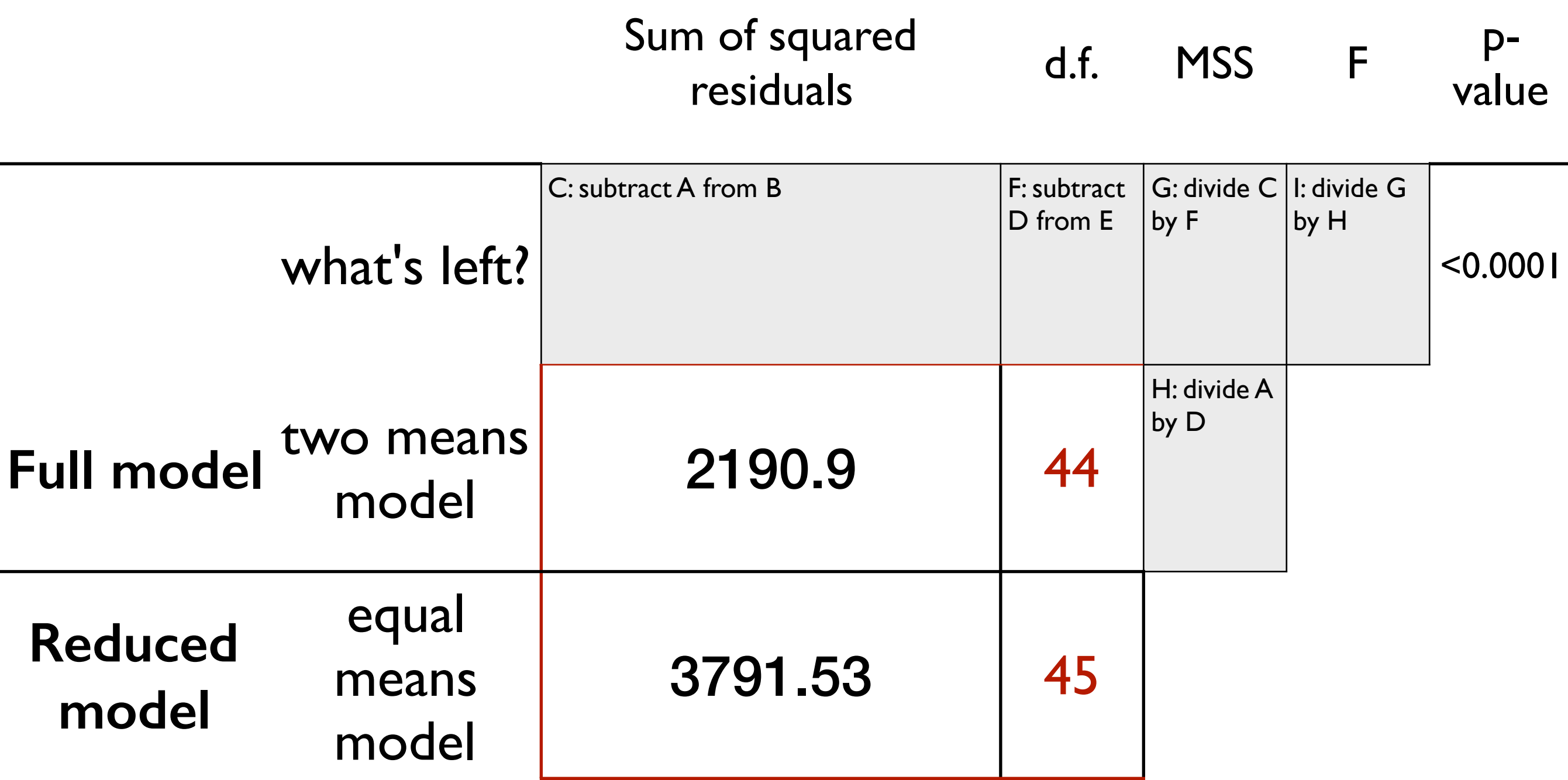

We have **Example 12** evidence that Spock's judge has a different mean percentage of women on his venires than all the other judges (extra sum of squares F-test on and degrees of freedom,  $p$ -value  $=$ 

#### ptional

### Anova in R

#### To test the full model against another model

```
> # full model 
> m1 <- lm(Percent \sim Judge, data = case0502)
> # all other judges equal 
> m2 <- lm(Percent \sim two_groups, data = case0502)
> # gives the anova table for two means versus full model 
> anova(m1, m2)
Analysis of Variance Table 
Model 1: Percent ~ Judge
Model 2: Percent ~ two_groups
 Res.Df RSS Df Sum of Sq F Pr(>F)
1 39 1864.5 
2 44 2190.9 -5 -326.46 1.3658 0.2582
                                                A variable I made
```